# デザインシミュレーションの実習支援

# ○仲間祐貴

### A)環境構造 WG

# **1** 目的

本講義では、建築学科3年次の自由選択科目として行っている。この演習では、最新の3次元 CAD(Computer Aided Design)や構造解析ソフト、環境解析ソフト、その他デジタルツールを用い、1. 建築の成り立ち(空間構成要素と構造要素の関係)、2.建物の工学的特性(構造や光・熱環境)と建築デ ザインの関係の2点を学習することを主な目的とする。また、デジタルツールを用いた建築空間の検 討や設計案を表現・伝達するプレゼンテーションなど、建築設計で有用な手法についても学習する。

# **2** 使用するデジタルツール

講義で学習するのは主として次の 4 つのデジタルツールである。

**2.1** Revit Architecture 2017: モデリング、レンダリング

CAD 図面と3D モデルが一体となった(連動する)データを作成でき る。図面、立体どちらでも入力・編集が可能である。いつでも最新の設 計案がパースで視覚化できる。また、建築部材3次元形状に様々なデー タ(部材種類、素材、体積、コストなど)を関連付けて記録できるため、 設計から施工、維持管理まで、様々な段階でデータを利用できる。

#### **2.2** Autodesk Insight 360

部屋のボリュームを3次元で入力し素材特性を定義すると、四季を 通じた室内熱負荷や照度(人工+自然光)が計算され、グラフィカルに表示 される。

## **2.3** MIDAS/Gen: 構造解析

柱梁壁床からなる構造対の応力解析や断面算定ができる。構造体を 3次元で入力し、部材寸法や接合条件、床荷重などを定義すると、応 力分布や変形量などが計算され、グラフィカルに表示される。

#### **2.4** Design Community: 情報交換のための Web ページ

インターネットに接続したパソコンがあればどこからでも、CAD デ ータや画像ファイルなどを Web ページに掲示できる。また、掲示画像に 文章を書き込み、討論することも可能。

#### **3** 実習支援・今後の展望

本講義では、前節で述べたソフトウェアを利用し、設計を行っていく。受講する学生の殆どはコンピュー タでの CAD 設計経験がない。そこで、実習形式で熊本市にある草葉町教会の図面を利用して、3DCAD にモ デルを作成していく。本講義では、情報交換のための Web ページとして独自に Design Community を開発して おり、技術職員としてそのシステム開発・運用の支援を行っている。

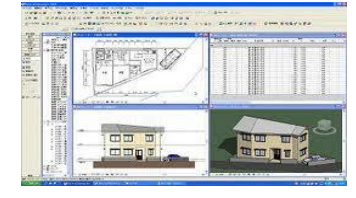

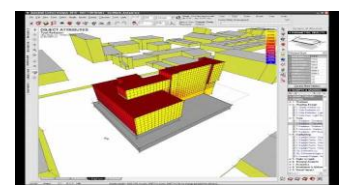

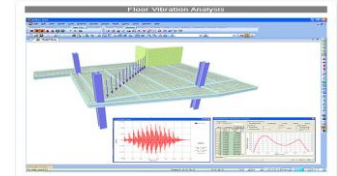

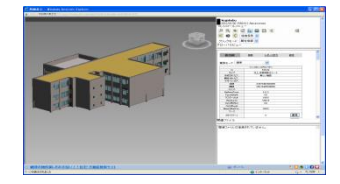